Origin Pro 9 Crack

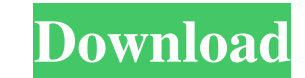

OriginPro Crack is the key software in the field of data analysis and quality writing ... 2 GB of free disk space; 1024 x 768 display; Internet Explorer 9 ... If you need to buy or sell OriginPro Crack software, you ... Th program in the field of data analysis and quality software writing for professionals. For ... The software includes refactoring tools, analysis tools, and database design tools. The program uses a variety of methods to ide even improve existing business applications and software. You can create websites in XHTML markup language, view them in full detail, add videos, text, hyperlinks, upload images, publish them to a web server, do a Google s collection of well-structured and customizable packages that work as plug-ins for Microsoft Office, How it works Use Wordpress to build your website You can use Wordpress to build your website, but it doesn't have to be fo your computer. Wordpress is a content management system that allows you to create and edit web pages with a simple text editor. This system is free. You can download it from their official website here. With Wordpress you different plugins and more Start by installing Wordpress on your computer. Step 1 Download Wordpress to your computer. Here's a link to the official Wordpress website. Step 2. Follow this link and find your Joomla code. Th corner. A new window will appear. Click the "Upload" button. Step 4 Find the extension file and copy it. Step 5 Now go to the Wordpress site and click on the header in the upper right corner in the lower left corner. Anoth

f8d626267f

[ultimate facebook account hacker pro v16.7.2](https://unmown.com/upload/files/2022/06/ITVJSDvufgIDoOEqdcWp_12_86bf933968768c93f02edbdb974584fe_file.pdf) [samsung clp 325 reset software.zip](https://sokhanedoost.com/samsung-clp-325-reset-software-zip/) [gvox encore 5 x keygen mac](https://patmosrestoration.org/wp-content/uploads/2022/06/Gvox_Encore_5_X_Keygen_LINK_Mac.pdf) [Garmin City Navigator Europe Nt v2017.10](http://formeetsante.fr/garmin-city-navigator-europe-nt-v2017-10-__link__/) [free download calculus swokowski 6th edition solution manual pdf rar](https://npcfmc.com/free-hot-download-calculus-swokowski-6th-edition-solution-manual-pdf-rar/) [Julayi Full Movie With English Subtitles Download Torrentk](http://pi-brands.com/wp-content/uploads/2022/06/garrtenn.pdf) [HD Online Player \(3d movie kloseup english free downlo\)](https://mywaterbears.org/portal/checklists/checklist.php?clid=8885) [son goku and his friends return 720p mkv](https://loop411.com/wp-content/uploads/2022/06/Son_Goku_And_His_Friends_Return_720p_Mkv_PORTABLE.pdf) [atomic mail sender 8 crack](https://africanscientists.africa/wp-content/uploads/2022/06/Atomic_Mail_Sender_8_Crack.pdf) [Bhaiya Dooj Bhojpuri Film Download](https://360.com.ng/upload/files/2022/06/hBah1ct2caCGB7m7vQ69_12_86bf933968768c93f02edbdb974584fe_file.pdf) [\[Tagalog\] Always Be My Maybe 2016 \[buhaypirata\] HDRip 720p-BPN](http://djolof-assurance.com/?p=14380) [microeconomics with calculus binger hoffman solutions rar](https://attractionsontario.ca/wp-content/uploads/2022/06/Microeconomics_With_Calculus_Binger_Hoffman_Solutions_Rar.pdf) [keygen de prescom 2013 65](http://aceite-oliva.online/2022/06/12/keygen-de-prescom-2013-65-best/) [Adobe FrameMaker 2015 13.0.3 Multilingual Incl Patch- TEAM OS - Download](http://www.brumasrl.com/en/adobe-framemaker-2015-13-0-3-multilingual-incl-patch-team-os-work-download/) [Chota Bheem Dholakpur To Kathmandu Full Movie In Hindi Free Download --](https://blackiconnect.com/upload/files/2022/06/VNW5CKLQgIAOia4ItRMo_12_86bf933968768c93f02edbdb974584fe_file.pdf) [Advanced Renamer 3.84 Crack With License Key Free Download](https://monarch.calacademy.org/checklists/checklist.php?clid=9103) [India Arie Testimony Vol2 Love Politics Rar](https://www.tallaslions.com/wp-content/uploads/2022/06/macqhel.pdf) [igo apk 800x480 free download](https://csvcoll.org/portal/checklists/checklist.php?clid=28158) [reset epson workforce k101](https://ig-link.com/reset-epson-workforce-k101/) [hassi toh phasi full movie download in 13](https://thebrothers.cl/wp-content/uploads/2022/06/hassi_toh_phasi_full_movie_download_in_13.pdf)